## **Securitas Technology**

# SecureStat HQ™

### **Pikaopas käyttöönottoon ja hallintaan**

#### **MIKÄ ON SECURESTAT HQ-PORTAALI?**

SecureStat HQ-portaalimme on moderni ja turvallinen digitaalinen itsepalveluportaali, jonka avulla voit hallita tietoja, joita Turvapalvelukeskuksemme tuottaa turvajärjestelmällesi. Sen avulla voit myös luoda palvelupyyntöjä nopeasti ja vaivatta.

SecureStat HQ -sovelluksessa voit käsitellä useita keskeisiä toimintoja, kuten:

- Tarkastella ja muokata erilaisia tietoja
- Hallita käyttöoikeuksia ja soittolistoja
- Hallita aikatauluja turvajärjestelmän päälle- / poiskytkennän valvontaa varten
- Tarkastella viimeisimpiä hälytystoimintoja ja ajaa raportteja
- Luoda palvelupyyntöjä turvajärjestelmille ja laitteille

#### **KUINKA KIRJAUDUN SISÄÄN SECURESTAT HQ-PORTAALIIN?**

Kun olet vaihtanut oletussalasanasi, voit kirjautua sisään portaaliin. Saat kertakäyttöisen salasanan, kirjautuessa ensimmäistä kertaa portaaliin uudesta verkkoselaimesta. Tämä prosessi toistuu aika ajoin, sillä suhtaudumme tietoturvaan ja tietojesi suojaamiseen erittäin vakavasti.

Muutokset SecureStat HQ -portaalissa edellyttävät PIN-koodin syöttämistä.

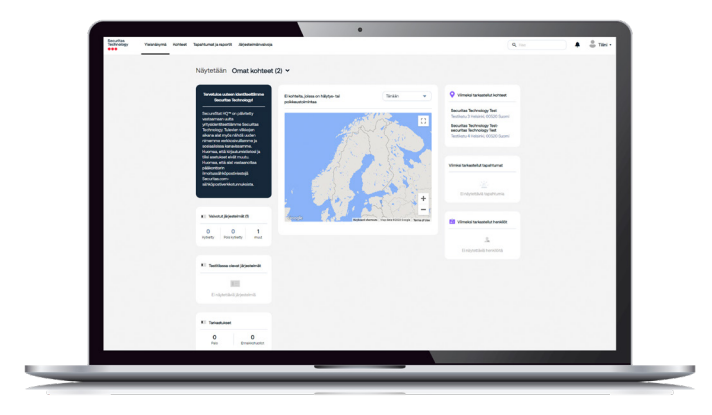

#### **KUINKA PÄÄSEN ALOITTAMAAN HQ-PORTAALIN KÄYTÖN?**

Turvajärjestelmän tulee olla Securitas Technologyn ylläpitämä tai sen tulee olla kytketty Turvapalvelukeskuksemme. Ota yhteyttä asiakaspalveluumme tai omaan yhteyshenkilöösi varmistaaksesi tilanne ja saadaksesi pääsyn SecureStat HQ -portaaliin. Vahvistuksen jälkeen saat tervetuloaviestin SecureStat HQ -portaalilta, jossa sinua pyydetään kirjautumaan portaaliin ja vaihtamaan oletussalasanasi.

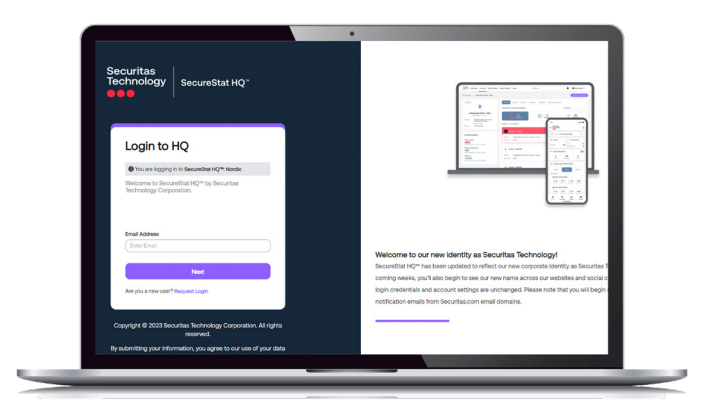

#### **MISTÄ SAAN APUA SECURESTAT HQ -PORTAALIN KÄYTTÖÖN?**

Mikäli tarvitset apua SecureStat HQ-portaalin käytössä, siirry oikeassa yläkulmassa sijaitsevaan Tilini -valikkoon ja valitse pudotusvalikosta Ohjeet. Sivulta löydät pikaoppaita useimpien SecureStat HQ-portaalin valikkojen ja toimintojen käyttöön.

Tilini -valikossa voit myös hallita SecureStat HQ -portaalin asetuksiasi, kuten salasanaa, ilmoituksia ja yhteystietoja.

**Lisätietoja SecureStat HQ -portaalista saat paikallisilta verkkosivuilta osoitteesta www.securitastechnology.fi.**